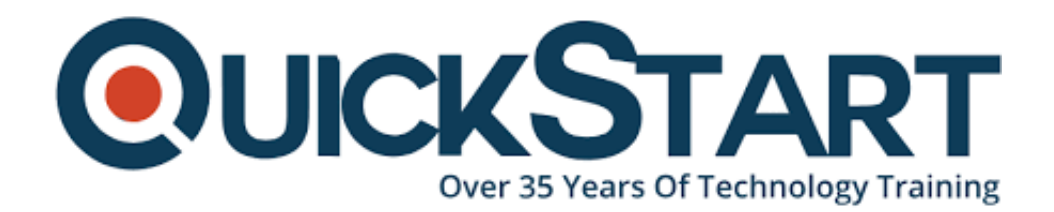

**Document Generated: 07/27/2024 Learning Style: On Demand Provider: Amazon Web Services Difficulty: Beginner Course Duration: 1 Hour**

# **How to Create AWS Resources with Terraform**

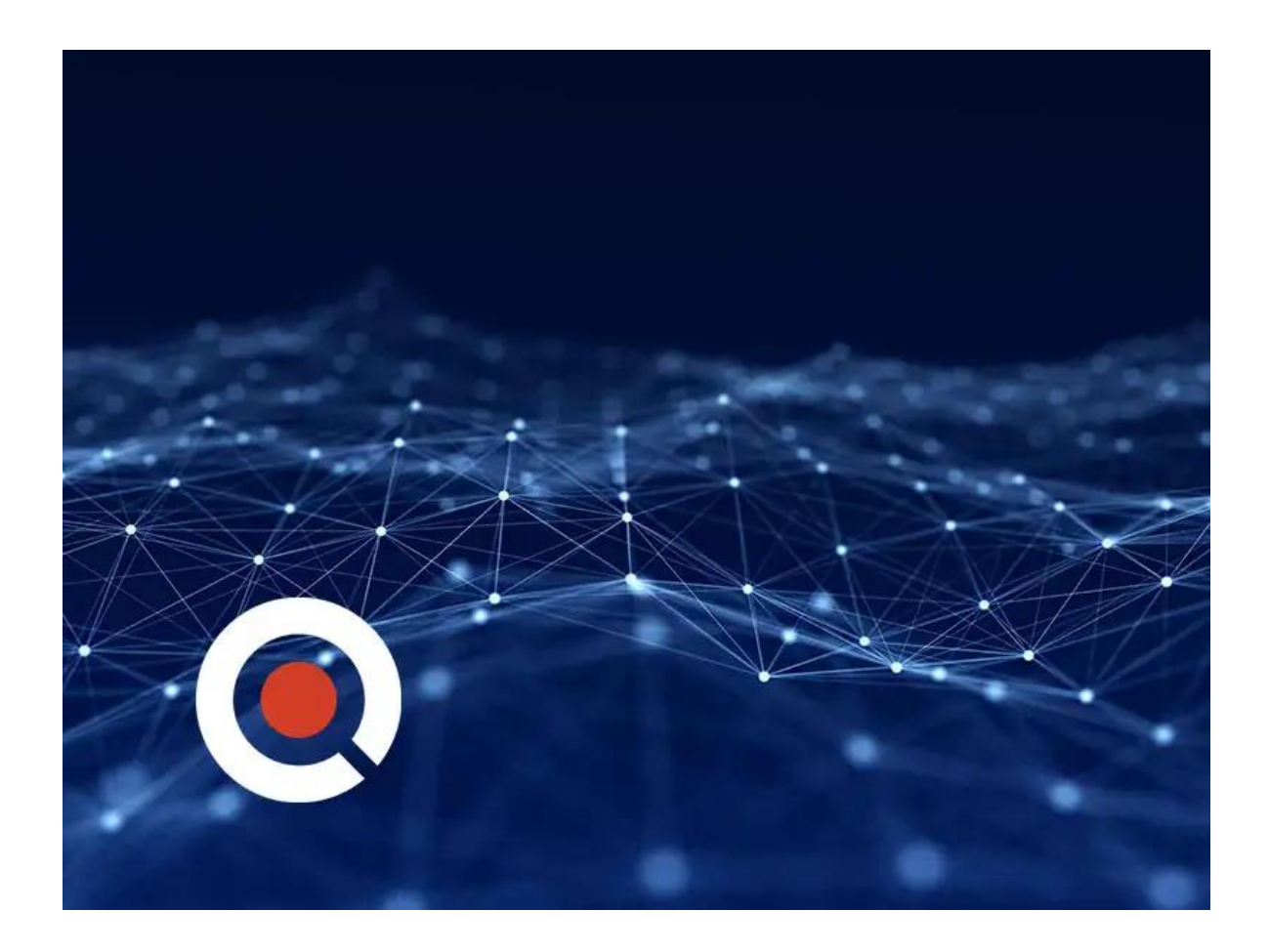

### **About this course:**

Terraform is a tool for declaring and managing infrastructure as code. With Terraform you can write declarative configuration files, view execution plans, and apply plans to realize the infrastructure declared in the configuration files. An important advantage of Terraform is that is supports over 100 resource providers

including the major public cloud providers, such as Amazon Web Services, Microsoft Azure, and Google Cloud Platform.

### **Course Objective:**

- Terraform basics
	- What it is
	- What it isn't
	- Terminology and Structure
	- Why it's awesome
	- Pros and Cons
- Terraform 101
	- AWS Basics
	- Google Basics
	- GitHub
- Terraform Providers
	- Cool Ones within the community
	- How to use them
	- POSSIBLY- (Making your own)
- Terraform at Scale
	- Terraform with multiple accounts within Development, Staging and Production Accounts
	- CI on Top of Terraform AWS

#### **Prerequisite:**

There are no prerequisites required for this course

### **Course Outline:**

- Course Introduction
- Nuts Bolts and Providers
- Demo
- Easing Collaboration and Function Modules
- Terraform Import and Topics

## **Credly Badge:**

#### **Display your Completion Badge And Get The Recognition You Deserve.**

Add a completion and readiness badge to your Linkedin profile, Facebook page, or Twitter account to validate your professional and technical expertise. With badges issued and validated by Credly, you can:

Let anyone verify your completion and

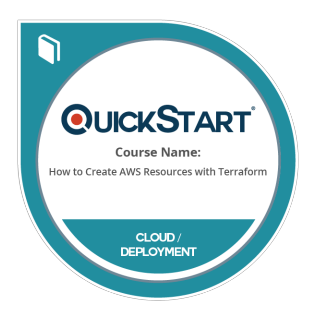

achievement by clicking on the badge

- Display your hard work and validate your expertise
- Display each badge's details about specific skills you developed.

Badges are issued by QuickStart and verified through Credly.

[Find Out More](https://www.quickstart.com/completion-badges) or [See List Of Badges](https://www.credly.com/organizations/quickstart/badges)